### modeling auroras

#### **Chris Renner**

Fall 2018

Ohio University

[Introduction](#page-2-0)

[Overview of auroral physics](#page-5-0)

[Methods to Solve Electromagnetic Equations](#page-9-0)

[Analytic Methods](#page-10-0)

[Numerical Methods](#page-11-0)

[Model starting points](#page-15-0)

[Stochastic Parameters](#page-16-0)

[Color Rendering](#page-21-0)

[Working the Model](#page-24-0)

[Conclusion](#page-28-0)

## <span id="page-2-0"></span>introduction

- ∙ Modeling natural phenomena is an important research subject in many areas
- ∙ NASA collects satellite images to study forms of auroras
- ∙ Auroras are related to *plasma* the fourth state of matter
- ∙ Baronoski and others developed the first model to simulate auroras based on physics

# NORTHERN LIGHTS

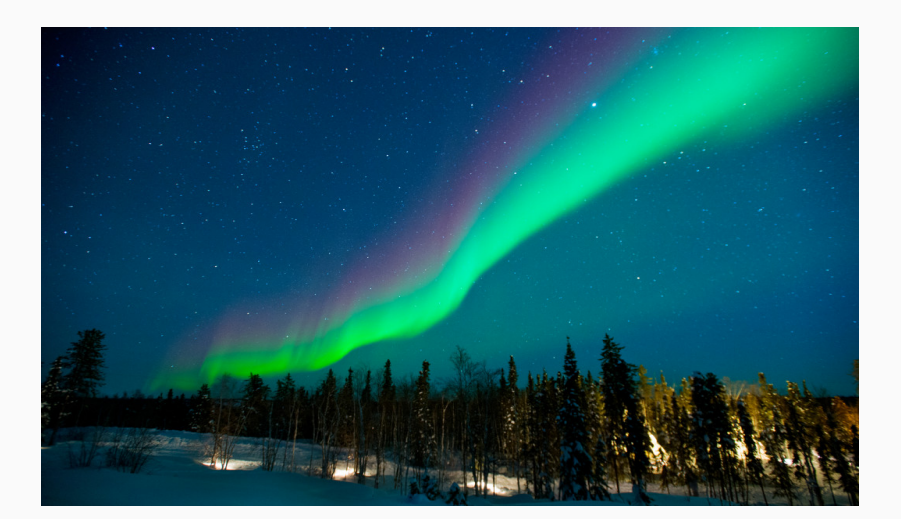

### <span id="page-5-0"></span>overview of auroral physics

## Why can the Lights only be seen in some places?

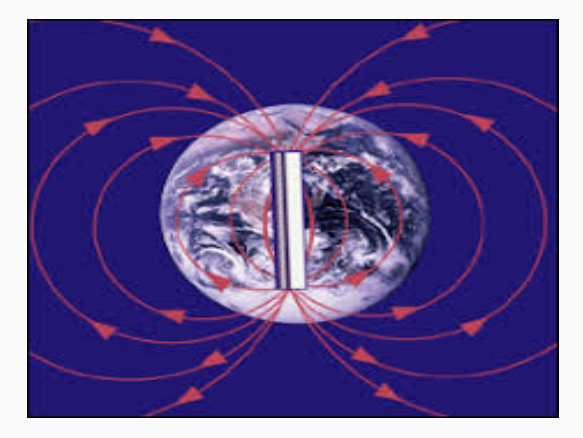

#### Figure: Solar winds are drawn towards the poles

Charged particles in plasma obey the following:

- ∙ The electric and magnetic fields *E*(*x*(*t*)*,t*) and *B*(*x*(*t*)*,t*) can be found
- ∙ Charged particles obey the Lagrangian Equation

$$
L(x, v, t) = \frac{1}{2}m|v|^2 - q\varphi(x) + qv \cdot A(x)
$$

∙ The rates of change are given by the Euler-Lagrange Equations

$$
\frac{d}{dt}\frac{\partial L}{\partial v_i} = \frac{\partial L}{\partial x_i}
$$

∙ These equations are equivalent to the Lorentz force law:

$$
F = q(E + v \times B)
$$

Particles are influenced by magnetic fields so they obey Maxwell's equations.

1.  $\nabla \cdot E = \frac{\rho}{\epsilon_0}$  where  $\rho$  is the charge density and  $\epsilon_0$  is the permissivity of free space (a constant)

2. 
$$
\nabla \times E + \frac{1}{q} \frac{\partial B}{\partial t} = 0
$$

- 3.  $\nabla \cdot B = 0$  and
- 4.  $\nabla \times B \frac{1}{q} \frac{\partial E}{\partial t} = \frac{4\pi}{q} J$  where *J* is the current

### <span id="page-9-0"></span>methods to solve electromagnetic equations

<span id="page-10-0"></span>Solving these equations analytically is impossible in most situations. We come up with approximations based on kinetic theory.

- ∙ Use kinetic theory assumptions to derive piece-wise distribution functions *f<sup>i</sup>*
- ∙ Smooth them using an averaging procedure and create a collision operator *C*(*f*)
- ∙ The Boltzmann collision operator includes random binary collisions

<span id="page-11-0"></span>A computer is suitable for finding numerical approximations for many types of problems that cannot be solved analytically

- ∙ Simple calculations that are done iteratively
- ∙ Linear algebra in higher dimensions
- ∙ Updating random variables in real time

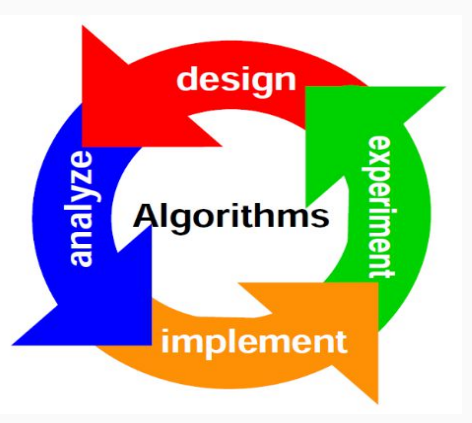

Numerical methods give approximate solutions in order to model auroras.

$$
\nabla \cdot \mathbf{E} = \nabla^2 \phi = \frac{\rho}{\epsilon_0}
$$

- 1. Discretize the given function *ρ*
- 2. Approximate a solution using finite difference (FD) method
- 3. Use a multigrid method to come up with a reasonable approximation

Using Taylor expansion and FD method we have an approximation

$$
\frac{\partial^2 \phi}{\partial x^2}(x) \approx \frac{\phi(x+h) - 2\phi(x) + \phi(x-h)}{h^2}.
$$

Solve a linear system of equations and find an approximate solution.

$$
A\phi(x_i)=\rho_i
$$

The residuals on the fine mesh grid

$$
R^F = \rho - A^F \phi^F(x_i)
$$

Transfer the residuals to a coarse grid and solve for  $\phi^\mathsf{C}.$ 

$$
R^{C \leftarrow F} = A^C \phi^C
$$

Obtain a fine mesh correction using interpolation *ϕ F←C*

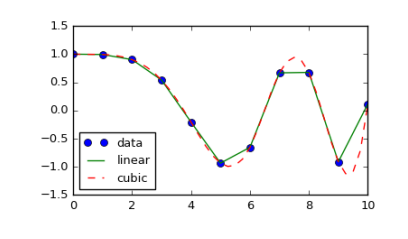

Update fine mesh solution *ϕ*

$$
\phi_{new}^F = \phi_{old}^F + \phi^{F \leftarrow C}
$$

### <span id="page-15-0"></span>model starting points

- <span id="page-16-0"></span>∙ Electrons are highly energized particles entering Earth's atmosphere.
- ∙ Collide with other particles in the atmosphere and may emit light
- ∙ A typical electron bean can have 300 separate collisions

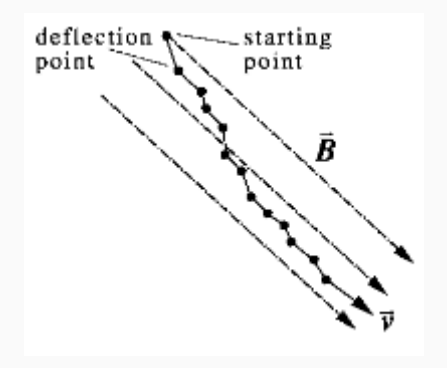

# Stochastic Nature of Electron Beams

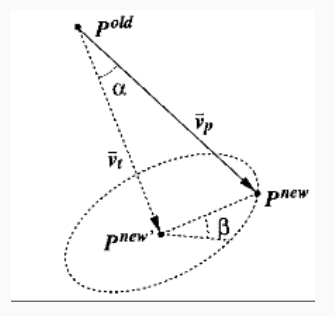

- $\cdot$   $\alpha$  is the pitch angle and is randomly perturbed
- ∙ *β* perturbs the coordinates of the new position once the vertical displacement occurs

# Colors of Lights

- ∙ The model uses red, green, and blue colors
- ∙ Each color has an average intensity based on the height off the ground
- ∙ Other wavelengths of light have different intensity distributions

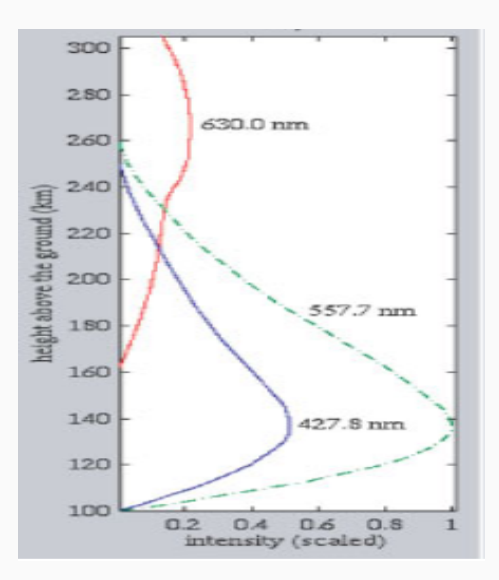

Many typical forms are present in natural auroras. The model focuses on the two most common forms:

- 1. Curtains
- 2. Rayed bands

Both types of auroral forms have sinusoidal boundaries. Later models implement other phenomena including spirals

# Model Parameters

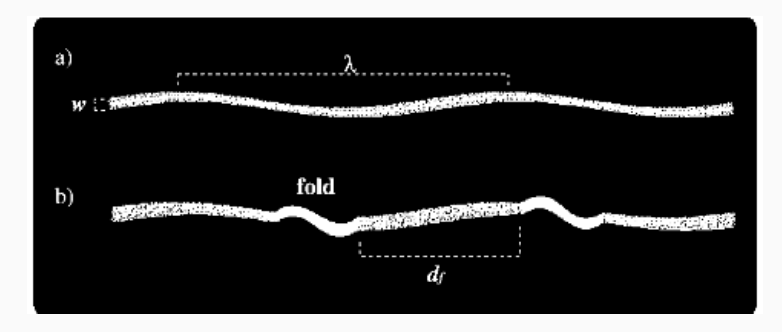

Figure: Top-down view of a sheet in auroral display

- ∙ *n* is the number of sampling points in each sheet
- ∙ *w* is the sheet width *λ* is the wavelength
- ∙ *d<sup>f</sup>* is the distance between folds Φ*<sup>s</sup>* is the phase transition <sup>20</sup>

<span id="page-21-0"></span>Intensity of light is based on many things:

- 1. Height from the ground
- 2. Auroral Form
- 3. Pitch angle  $\alpha$  and distance from magnetic lines
- 4. Distance between collisions  $d_t$  and velocity  $v_t$
- *dt* is randomly perturbed which matches actual phenomenon

At each point of the electron beam trajectory we put a grid to determine the emission of light in the following way:

- 1. Using *α*, *β*, *v<sup>t</sup>* and *d<sup>t</sup>* find the position of your new point. It will be in some square of the grid.
- 2. Based upon height blend the red, green, and blue outputs based upon the intensity at that point

$$
\begin{bmatrix} R \\ G \\ B \end{bmatrix} = \begin{bmatrix} Std \\ Conv \\ Matrix \end{bmatrix} \begin{bmatrix} X \\ Y \\ Z \end{bmatrix}
$$

#### We adjust intensity using a Gaussian distribution

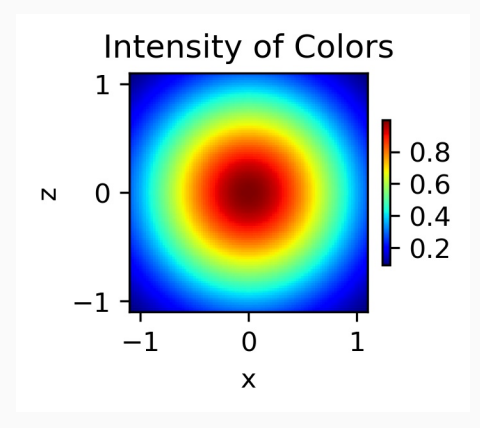

## <span id="page-24-0"></span>working the model

Mathematically, using the gridlines a fine mesh can be created in order to numerically resolve the Maxwell Equations and the Lorentz force equation at each iteration.

- 1.  $\nabla \cdot \mathit{E} = \frac{\rho}{\epsilon_0}$ = $\nabla^2 \phi$  the Laplacian of electrostatic potential.
- 2. Discretize both sides to make a linear system  $A\phi=\rho_i.$
- 3. Solve the linear system using numerical methods (FFT or Gauss-Seidel)
- 4. Implement a multigrid method to find *ϕ*

$$
E = \nabla \phi, \qquad \qquad \nabla \times E + \frac{1}{q} \frac{\partial B}{\partial t} = 0
$$

Once we have an approximation of *ϕ*

- 1. Use *ϕ* to find the electric field *E*
- 2. Use *E* to find *B* and resolve grid position and velocity
- 3. Move on to next iteration and repeat

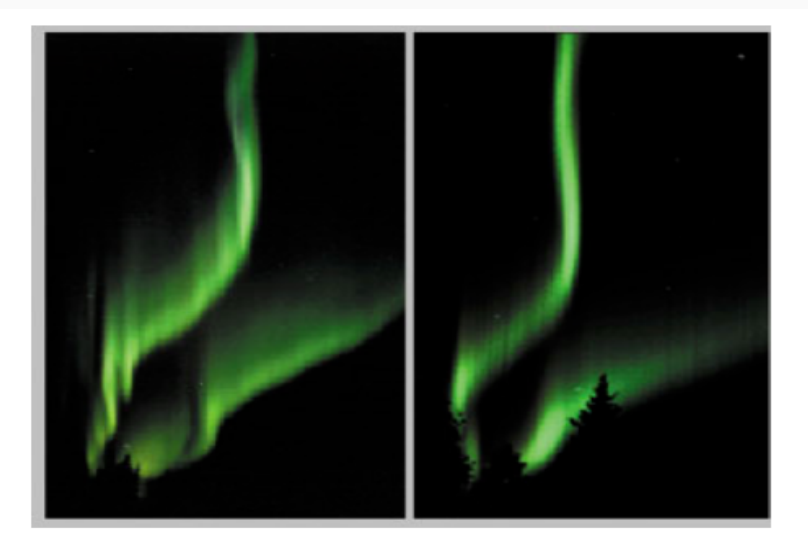

Figure 19. Left: Photograph of two ray-filled curtains (courtesy of Jan Curtis, 5 s of exposure time). Right: Simulation of auroral curtain showing the ray structure.

## <span id="page-28-0"></span>conclusion

The purpose of the research is to model natural occurences of plasma phenomena

The model uses many physical and mathematical tools

- ∙ The electro-magnetic field equations
- ∙ Numerical methods to solve partial differential equations behind the Northern Lights
- ∙ Stochastic nature of the particles is found in other plasma physics

Thank You!